Государственное бюджетное образовательное учреждение высшего образования «КАЛИНИНГРАДСКИЙ ГОСУДАРСТВЕННЫЙ ТЕХНИЧЕСКИЙ УНИВЕРСИСТЕТ»

**И.В. Воробейкина**

# **Учебно-методическое пособие по выполнению курсовых работ по дисциплине «Программирование средств защиты информации»**

для студентов специальности 10.05.03 «Информационная безопасность автоматизированных систем

> Калининград Издательство ФГБОУ ВО «КГТУ» БГАРФ 2022

УДК 004.56 (075)

### Рецензент

## Доцент кафедры информационной безопасности ФГБОУ ВО «Калининградский государственный технический университет А.Г. Жестовский

### **Воробейкина, И.В.**

Программирование средств защиты информации: Учебнометодическое пособие по выполнению курсовых работ для студентов специальности 10.05.03 Информационная безопасность автоматизированных систем / **И.В. Воробейкина.** – Калининград: Изд-во ФГБОУ ВО «КГТУ», 2022. – 47 с.

Учебно-методическое пособие включает в себя комплекс вопросов, связанных с подготовкой, написанием и оформлением курсовых работ по дисциплине «Программирование средств защиты информации».

Учебно-методическое пособие предназначено для студентов 5 курса специальности 10.05.03 «Информационная безопасность автоматизированных систем» и смежных специальностей.

Учебно-методическое пособие по выполнению курсовых работ по дисциплине «Программирование средств защиты информации» подготовлено в соответствии с требованиями утвержденной рабочей программы модуля «Информационные технологии и программирование» направления подготовки 10.05.03 Информационная безопасность автоматизированных систем

Учебно-методическое пособие по выполнению курсовых работ рассмотрено и одобрено в качестве локального электронного методического материала кафедрой информационной безопасности Института цифровых технологий ФГБОУ ВО «Калининградский государственный технический университет» 14 июня 2022 г., протокол N<sub>0</sub>9.

Учебно-методическое пособие по выполнению курсовых работ рекомендовано к использованию в качестве локального электронного методического материала в учебном процессе методической комиссией ИЦТ 28 июня 2022 г., протокол №4.

> © Федеральное государственное бюджетное образовательное учреждение высшего образования «Калининградский государственный технический университет», 2022 г.

# СОДЕРЖАНИЕ

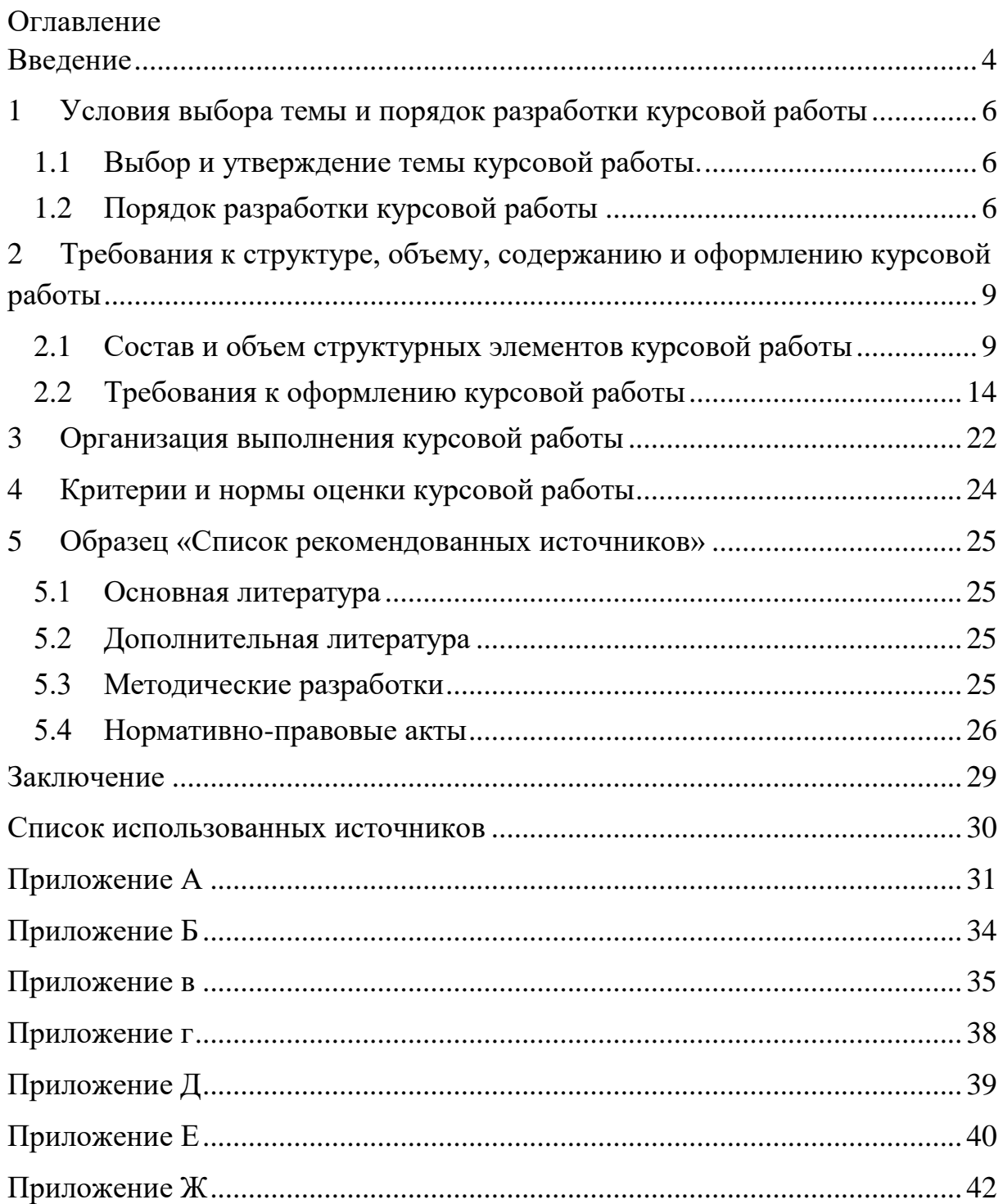

### **ВВЕДЕНИЕ**

<span id="page-3-0"></span>Дисциплина «Программирование средств защиты информации» читается студентам специальности 10.05.03 «Информационная безопасность автоматизированных систем» [1], 5 (9-10 семестры) курсе, курсовая работа выполняется в 10 семестре.

Цели каждой отдельной курсовой работы должны раскрывать выбранную студентом тему. Курсовая работа предназначена для углубления студентами теоретических и практических навыков в области программирования средств защиты информации. Современные требования к специалистам предполагают не только глубокое знание теоретических основ и принципов использования информационных технологий. Будущие специалисты должны иметь четкое представление обо всех этапах создания и эксплуатации информационных технологий, уметь осуществлять выбор из широкого арсенала современных средств и методов защиты информации. Курсовая работа – одна из форм учебной (творческой и научно-исследовательской) работы, ее выполнение является обязательным для всех студентов. Выполнение курсовой работы представляет собой самостоятельное решение студентом под руководством преподавателя частной задачи или проведение исследования по одному из вопросов, изучаемых в цикле специальных. Основной целью выполнения курсовых работ является закрепление, углубление обобщение знаний, полученных студентом за время теоретического и практического обучения, расширение объема профессионально значимых умений и навыков. Содержание курсовых работ должно отвечать учебным задачам дисциплины, увязываться с последующей работой выпускников по специальности /направлению подготовки.

Поэтому в цели и задачи курсовой работы входят:

1) закрепление практических навыков программирования, полученных на лабораторных занятиях по дисциплине «Программирование средств защиты информации»;

2) углубление теоретических и практических знаний в области методологии отладки программ;

3) развитие навыков самостоятельного планирования задач защиты информации;

4) получение опыта сбора исходных данных;

Выполнение курсовых работ позволяет расширить и закрепить приобретенные студентом в ходе обучения в вузе теоретические знания и продемонстрировать полученные навыки по самостоятельной постановке и решению конкретной задачи, а также продемонстрировать владение профессиональными навыкам в области защиты информации.

При выполнение курсовой работы обучающимся рекомендуется использование элементов дистанционных образовательных технологий с

использованием информационных и учебно-методических ресурсов. При этом график курсового проектирования должен определять количество часов указанном в учебном плане.

Важнейшими требованиями при выполнении курсовой работы для студента являются ее самостоятельность и актуальность, связанная с решением вопросов по заданиям или по тематике работ промышленных, коммерческих или научно-исследовательских организаций; использованием современной программной и аппаратной базы; справочных материалов; новейших методов организации расчетов, проектирования и исследований.

### <span id="page-5-0"></span>**1 Условия выбора темы и порядок разработки курсовой работы**

## <span id="page-5-1"></span>**1.1 Выбор и утверждение темы курсовой работы.**

Обучающийся выбирает тему курсовой работы из числа предложенных тем. При выборе темы курсовой работы (КР) необходимо учесть возможность дальнейшего ее развития, углубления конкретизации, а также использования в курсовой работе.

Обучающийся может предложить свою тему с обоснованием целесообразности ее разработки и при согласовании с заведующим кафедрой и/или научным руководителем.

Изменения темы курсовой работы могут быть внесены только после согласования с научным руководителем.

Список типовых тем приведен **в приложении А.**

При выборе темы курсовой работы необходимо учитывать следующие условия:

- соответствие темы курсовой работы содержанию дисциплины, по которой выполняется курсовая работа; актуальность проблемы;

- наличие специальной литературы и возможность получения фактических данных, необходимых для анализа;

- собственные научные интересы и способности обучающегося; преемственность исследований, начатых в предыдущих курсовых работах и в период учебных практик;

- исключение по возможности дублирования (дословного совпадения формулировок) тем курсовых работ, выполняемых обучающимися (группой обучающихся).

Так же при самостоятельном определении темы студенту требуется учесть свой опыт в выбранной сфере, наличие соответствующих знаний и навыков, а также имеющихся наработок по предполагаемой тематике. Это, прежде всего, относится к тем, кто долго собирал и обрабатывал материал по той или иной проблематике, участвовал в НИРС, в научных конференциях, имеет публикации в научных журналах, сборниках и т.д.

Студенту следует периодически информировать научного руководителя о ходе выполнения курсовой работы, консультироваться по вызывающим затруднения или сомнения теоретическим и практическим вопросам, обязательно ставить в известность о возможных проблемах в выполнении работы и ее содержания.

## **1.2 Порядок разработки курсовой работы**

<span id="page-5-2"></span>Курсовая работа выполняется студентом в период семестра, когда по учебному плану требуется изучается советующая дисциплина.

Курсовая работа представляет собой решение практической, научноисследовательской задачи одной из актуальных проблем в области защиты информации.

При выполнении курсовой работы должно быть предусмотрено:

- обоснование актуальности и важности решаемой задачи обеспечения информационной безопасности выбранного объекта;

- определение, анализ возможных путей и способов исследования и описание выбранных методов и средств решения поставленных задач;

При определении темы и соответственно порядка разработки курсовой работы можно придерживаться следующего плана:

- точная формулировка темы, целей и задач выполнения курсовой работы;

- изучение специфики проблемной области;

- выявление уже существующих решений и определение их эффективности

- обоснование предложений по решению проблем в области информационной защиты операционных систем;

Курсовая работа предусматривает следующие этапы:

1. Подготовка к выполнению курсовой работы заключается в изучении литературы по выбранной проблеме, сборе исходных данных. Студент собирает, обобщает и систематизирует материалы, необходимые для разработки предложений Полученные материалы используются во введении и аналитической части работы.

2. Разработка темы. На основе собранных и обобщенных материалов, формулируются способы решения задач и разрабатываются алгоритмы решения задач, определяется специфика и порядок их реализации, реализуются предложенные решения, обосновывается эффективность разработки, исследований, решений.

3. Этап включает оформление курсовой работы. При этом выполняется:

- систематизация и обработка материалов курсовой работы;

- отбор материала для оформления содержательной части работы и составление структуры ее изложения, подготовка необходимого иллюстративного материала и т.д.;

- определение направлений и основного содержания предложений,<br>нение необходимости дополнительного сбора материалов; выявление необходимости дополнительного сбора материалов; формирование чернового варианта разработки в целом;

- сбор дополнительных материалов, детальная разработка и обоснование выдвинутых предложений;

- уточнение аналитической и исследовательской части работы;

- редактирование и окончательное оформление отобранного материала;

- оформление иллюстративного материала.

4. Заключительным этапом подготовки курсовой работы к защите является предъявление ее преподавателю. К этому моменту курсовая работа должна быть подписана студентом.

## <span id="page-8-1"></span><span id="page-8-0"></span>**2 Требования к структуре, объему, содержанию и оформлению курсовой работы**

### **2.1 Состав и объем структурных элементов курсовой работы**

Внутреннее содержание курсовой работы должно свидетельствовать о достаточно высокой теоретической подготовке обучающегося, которую он должен иметь на данном курсе, и о наличии у автора необходимых знаний по теме работы. Работа должна иметь правильно составленную библиографию, логичную структуру, обеспечивающую раскрытие темы. Работа должна быть написана грамотно, хорошим литературным и профессиональным языком, иметь правильно оформленный инструментальный аппарат. Краткое информация об особенностях форматирования изложена в приложении Б.

Минимальный объем курсовой работы 20 печатных тысяч знаков, 25 страниц (шрифт 14 пт., полуторный интервал, отступ 1,27).

Курсовая работа содержит следующие структурные элементы:

- титульный лист;
- содержание (оглавление);
- введение;
- основную часть (состоит минимально из двух глав);
- заключение;
- список использованных источников;
- приложения.

Титульный лист курсовой работы содержит следующие элементы (бланк оформления титульного листа курсовой работы приведен **в**  приложении В):

- полное наименование вышестоящего органа (Министерство науки и высшего образования Российской Федерации), университета института и кафедры, название дисциплины (модуля); название темы курсовой работы;

- сведения об исполнителе (Ф.И.О. обучающегося, группа, подпись); сведения о научном руководителе (Ф.И.О., ученая степень, ученое звание);

- наименование места и год выполнения.

Содержание (Оглавление) включает порядковые номера и наименование структурных элементов курсовой работы с указанием номера страницы, на которой они помещены. Введение и список использованных источников не нумеруются, (см. Приложение Г).

Структура работы – краткое содержание глав и параграфов основной части работы. Последовательность рубрик должна соответствовать приведенному перечню, наименование каждой рубрики выделяется в тексте жирным шрифтом.

Содержание размещается на отдельной странице и включает:

- введение;

- наименования всех глав (разделов), параграфов (подразделов) и пунктов (если последние имеют наименования), заключение;

- список использованных источников и наименование приложений с указанием номеров страниц.

«СОДЕРЖАНИЕ» Особенности оформления. Слово пишется буквами, располагается по центру. Каждую прописными запись содержания оформляют как отдельный абзац, выровненный «по ширине».

Обозначения подразделов приводят после абзацного отступа, равного двум знакам, относительно обозначения разделов. Обозначения пунктов приводят после абзацного отступа, равного четырем знакам относительно обозначения разделов. При необходимости продолжение записи заголовка раздела, подраздела или пункта на второй (последующей) строке выполняют, начиная от уровня начала этого заголовка на первой строке.

Перечень условных обозначений и сокращений. Принятые в работе малораспространенные условные обозначения, сокращения, символы, единицы и специфические термины необходимо представлять в виде отдельного списка. Если сокращения, условные обозначения, символы, единицы и термины повторяются в работе менее трех раз, отдельный список не составляют, а расшифровку дают непосредственно в тексте при первом упоминании.

Введение характеризует актуальность темы исследования обоснование теоретической и практической важности выбранной для исследования проблемы. Во введении излагаются общие сведения по тематике разработки или исследования, определяется актуальность выбранного направления, кратко отмечаются проблемные вопросы, степень их решения в конкретной предметной области. Введение завершается четкой формулировкой цели выполняемой работы и перечислением основных решаемых задач. Цель и задачи курсовой работы - краткая и четкая формулировка цели проведения исследования и нескольких задач, решение которых необходимо для достижения поставленной цели.

Предмет исследования - формулировка конкретного вопроса или анализируемой проблемы.

Объект исследования.

Методы исследования (желательно)

Объем введения, как элемента курсовой работы должен составлять 3  $-5$  страниц.

Образец оформления введения в части изложения, касающейся актуальности темы исследования, предмета и объекта исследования, а также постановки целей и задач, приведен в приложении Д.

оформления. Введение не Особенности нумеруется. Слово «ВВЕДЕНИЕ» пишется прописными буквами без точки в конце и

центрируется.

Основная часть курсовой работы (проекта) может содержать следующие части:

- главы;

- разделы (параграфы);

- пункты;

- подпункты.

Каждый элемент основной части должен представлять собой законченный в смысловом отношении фрагмент курсовой работы.

Разделы (параграфы) курсовой работы в рамках соответствующей главы должны быть взаимосвязаны. Рекомендуется, чтобы каждая глава заканчивалась выводами, позволяющими логически перейти к изложению следующего материала.

В основной части курсовой работы описывается сущность предмета исследования, его современное состояние и тенденции развития. На основе обзора учебной и специальной научной литературы оценивается степень изученности исследуемой проблемы. Сопоставляются различные мнения, высказывается собственная точка зрения по дискуссионным и нерешенным вопросам. Содержание этой части должно показать степень ознакомления, обучающегося с поставленной проблемой и современным научно-теоретическим уровнем исследований в данной области, а также умение работать с фактическим материалом, сжато и аргументированно формулировать задачи и результаты исследований и давать обоснованные рекомендации по решению выявленных проблем. Основная часть курсовой работы должна включать графическую часть (чертежи) и расчетно-пояснительную записку. При необходимости, графическая часть (чертежи) могут быть вынесены в приложение.

Основные теоретические положения и выводы следует иллюстрировать цифровыми и статистическими данными из статистических справочников, монографий, журнальных статей и других источников.

Цифровой материал приводится, как правило, в виде таблиц. Для наглядности рекомендуется включать иллюстративные материалы (графики, диаграммы, схемы и др.). Все иллюстративные материалы и таблицы следует нумеровать (рекомендуется сквозная нумерация).

Каждая глава должна содержать не менее двух и не более семи структурных элементов (разделов или параграфов). При этом необходимо стремиться к пропорциональному (по объему) распределению материала между главами и внутри них.

Практическая часть должна содержать текст, соответствующий исключительно конкретным особенностям объекта и задачам курсовой работы. В соответствии с поставленными задачами в практической части могут быть представлены:

- алгоритмы программных решений по защите выбранного объекта;

- взаимосвязи и описания программных решений;
- программные модули, их взаимосвязи и описания;
- средства шифрования, криптографические алгоритмы;
- правовые меры, ориентированные на защиту выбранного объекта;

- порядок эксплуатации мер защиты предложенных в курсовой работе.

В списке использованных источников должны быть представлены основные источники по теме: нормативно-правовые акты, учебная литература, монографические исследования, статьи и др., в т.ч. переведенные на русский язык и на языке оригинала, статистические издания, справочники и интернет-источники.

Список должен содержать не менее 5 источников, изученных обучающимися (преимущественно даты издания не более 10 лет относительно года написания курсовой работы, кроме исторических тем).

На основные приведенные в списке источники должны быть ссылки в тексте курсовой работы. Правила оформления списка использованных источников см. в разделе 5.

Заключение – краткое изложение основных, наиболее существенных результатов проведенного анализа, сформулированных в виде выводов, соответствующих цели и поставленным во введении задачам исследования.

Заключение должно содержать:

− краткие выводы по результатам выполнений работы;

− оценку полноты решений поставленных задач;

− рекомендации по использованию результатов.

Слово «ЗАКЛЮЧЕНИЕ» пишется прописными буквами без точки в конце и центрируется.

Типовой объем заключения составляет 1-2 страницы.

Список использованных источников должен содержать сведения обо всех источниках, использованных в курсовой работе. На все источники, приведенные в списке, должны быть ссылки в тексте. На источники, содержащие общие сведения по теме курсовой работе, ссылки делаются обычно во введении. Источники в списке нумеруются в порядке появления ссылок в тексте. При оформлении библиографического описания источников в списке необходимо руководствоваться ГОСТ 7.1-2017 [7]. Список наименований должен содержать не менее 5 источников. Словосочетание «СПИСОК ИСПОЛЬЗОВАННЫХ ИСТОЧНИКОВ» пишется прописными буквами без точки в конце и центрируется. Пример оформления списка использованных источников приведен в приложениях Е и И (выдержка из ГОСТ – 7.32.2017).

Приложения. Приложения – вспомогательные иллюстративнографические, табличные, расчетные и текстовые материалы, которые нецелесообразно (объем более 1 страницы) приводить в основном тексте курсовой работы (проекта).

Приложения к курсовой работе могут включать в себя;

- материалы, дополняющие текст работы (проекта);
- промежуточные вычисления, расчеты, выкладки;
- экспериментальные материалы; инструкции;
- описание методик, технологий, программных средств и т.п.;
- протоколы испытаний (экспериментов);
- заключения экспертизы, акты внедрения и т.д.

Приложения помещают в конце курсовой работы.

Каждое приложение должно начинаться с новой страницы и иметь заголовок.

Приложения нумеруются арабскими цифрами. Номер приложения размещается в правом верхнем углу над заголовком после слова «Приложение» (например, Приложение 1).

Приложения должны иметь общую с остальной частью курсовой работы сквозную нумерацию страниц.

На все Приложения в основной части курсовой работы должны быть ссылки. Последовательность приложений должна соответствовать их упоминанию в тексте.

В приложения рекомендуется включать материалы, связанные с выполненной работой, которые по каким-либо причинам не могут быть включены в основную часть. В приложения могут быть включены:

− исходные тексты программ;

− распечатки работы программ;

промежуточные математические выкладки, доказательства, расчеты;

− таблицы вспомогательных цифровых данных;

− описание аппаратуры, приборов и программ, применяемых в работе;

− инструкции и методики, разработанные в процессе выполнения работы;

− иллюстрации вспомогательного характера;

− документы о внедрении (использовании) результатов работы и др.

Слово «ПРИЛОЖЕНИЕ» пишется прописными буквами без точки в конце и центрируется.

При необходимости текст приложения может быть разбит на разделы, подразделы, пункты и подпункты, которые следует нумеровать в пределах каждого приложения в соответствии с требованиями для основной части записки. В приложении курсовой работы необходимо привести полный исходный текст программы, включая (если таковые используются) нестандартные библиотеки. Если исходный текст программы имеет большой объем (превышает 50 страниц), то в

приложениях могут быть приведены ключевые элементы полного исходного текста программы, поясняющие принцип ее действия,

## **2.2 Требования к оформлению курсовой работы**

<span id="page-13-0"></span>Язык пояснительной записки – русский. Для печати всей пояснительной записки формат А4 (210 х 297 мм).

Цвет шрифта должен быть черным, шрифт Times New Roman Cyr размера 14.

Размеры полей: правое – 15 мм, верхнее, нижнее – 20 мм, левое – 30 мм. Выравнивание текста – по ширине без переносов. Абзацный отступ – 1,27.

Разрешается использовать компьютерные возможности акцентирования внимания на определенных терминах, формулах, теоремах, применяя шрифты разной гарнитуры.

При оформлении необходимо соблюдать равномерную плотность, контрастность и четкость изображения по всей пояснительной записке. Все линии, буквы, цифры и знаки должны быть четкими, не расплывшимися и одинаково черными по всему тексту.

Опечатки и графические неточности, обнаруженные в процессе подготовки текста курсовой работы, исправляются путем перепечатки соответствующих страниц.

Повреждения листов текстовых документов, помарки и следы не полностью удаленного прежнего текста (графики), не допускается.

Фамилии, названия учреждений, организаций, фирм, названия изделий и собственные имена в тексте приводят на языке оригинала. Допускается транслитерировать собственные имена и приводить названия организаций в переводе на язык пояснительной записки с добавлением (при первом упоминании) названия.

Наименования структурных элементов пояснительной записки: «СОДЕРЖАНИЕ», «ВВЕДЕНИЕ», «ЗАКЛЮЧЕНИЕ», «СПИСОК ИСПОЛЬЗОВАННЫХ ИСТОЧНИКОВ» служат заголовками структурных элементов пояснительной записки. Заголовки структурных элементов пояснительной записки следует располагать с выравниванием по центру текста без точки в конце и печатать прописными буквами, не подчеркивая.

Текст курсовой работы делят на разделы, подразделы, пункты, подпункты. При делении на пункты и подпункты необходимо, чтобы каждый пункт содержал законченную информацию. Заголовки разделов, подразделов и пунктов выполняются с абзаца (отступ 1,27 см) и записываются строчными буквами (кроме первой прописной). Полужирным с нормальным интервалом шрифтом размером 14 пт. Точку в конце заголовка не ставят. Если заголовок состоит из нескольких предложений, их разделяют точками. Разделы должны иметь порядковую нумерацию в пределах всего текста, за исключением приложений. После номера раздела, подраздела, пункта и подпункта в тексте точку не ставят. Переносы слов в заголовках не допускаются**.** Требуется использовать автопереносы.

Если заголовок раздела, подраздела, пункта состоит более чем из одной строки, то начальная позиция текста второй и последующих строк выравнивается по левому краю, по начальной позиции текста первой строки.

Расстояние между идущими подряд заголовками, а также между заголовком и последующим текстом должно составлять 3 межстрочных интервала (соответствует пропуску одной строки). Расстояние между текстом и последующим заголовком должно составлять 4,5 межстрочных интервала (соответствует пропуску двух строк). Каждый структурный элемент и раздел основной части пояснительной записки следует начинать с нового листа (страницы). Не допускается заголовок любого уровня и последующий текст располагать на разных страницах. Если на текущей странице после очередного заголовка недостаточно места для начала текста, то заголовок переносится на следующую страницу.

Если глава или раздел состоит из одного подраздела, то подраздел не нумеруется. Если подраздел состоит из одного пункта, то пункт не нумеруется. Если текст курсовой работы подразделяется только на пункты, то они нумеруются порядковыми номерами в пределах всей пояснительной записки.

Пункты, при необходимости, могут быть разбиты на подпункты, которые должны иметь порядковую нумерацию в пределах каждого пункта, например, 3.2.1.1, 3.2.1.2, 3.2.1.3 и т.д.

Внутри пунктов или подпунктов могут быть приведены перечисления.

Перед каждым перечислением следует ставить дефис. Также допустимо использовать нумерацию в пунктах

Для дальнейшей детализации перечислений необходимо использовать арабские цифры, после которых ставится скобка, а запись производится с абзацного отступа 1, 27 см, как показано в примерах 1 и 2:

На титульном листе номер не ставят.

Номер страницы проставляют внизу в центре листа без точки. Иллюстрации и таблицы, расположенные на отдельных листах, включают в общую нумерацию страниц пояснительной записки. Если лист с иллюстрацией или таблицей имеет альбомную ориентацию, то номер страницы на нем не проставляется.

Стилистические особенности. Не следует в пределах пояснительной записки применять для одних и тех же понятий различные термины. Нежелательно также применение иностранных слов и терминов при наличии равнозначных общепринятых в данной области русскоязычных слов и терминов. При первом упоминании термина его синонимы, используемые в данной области, можно перечислить, а затем пользоваться только одним из них. Следует использовать только общепринятые аббревиатуры, сокращения, условные обозначения, символы, единицы и термины.

При указании авторства не следует использовать в любых падежах местоимения первого лица единственного и множественного числа - «я», «мы» и производные от них местоимения «мой», «наш». Требуется использование безличной, неопределенной или подразумеваемой форм авторства, например: «известно...», «предложено...», «разработано», «рассмотрено», «можно предложить...», «можно использовать...», «целесообразно рассмотреть...», «следует рассматривать...», «следует использовать...», «нетрудно видеть...», «естественно предположить...», «проводят...», «если воспользоваться...», «если ограничиться...», «исходят из...», «сравнивают с...», «применяют...», «рассматривается...», «анализируется...», «постулируется...», «утверждается..» и т.п.

Сокращенные обозначения функциональных элементов должны быть понятны, удобочитаемы и не вызывать посторонних ассоциаций. Наименования, приводимые в тексте документа и на иллюстрациях, должны быть одинаковыми.

Иллюстративный материал. Количество иллюстраций в курсовой работе должно быть достаточным для пояснения излагаемого текста. Практическая часть не может состоять в большей части или полностью из иллюстративного материала (в том числе, скриншотов).

На все иллюстрации должны быть даны ссылки в пояснительной записке. При ссылке следует писать слово «рисунок» с указанием его номера. Иллюстрации в зависимости от их размера следует располагать в пояснительной записке непосредственно после первой ссылки на них в тексте или на следующей странице.

Не следует оформлять ссылки как самостоятельные фразы, где лишь повторяется то, что содержится в подписи. В месте, где речь идет о теме, связанной с иллюстрацией, и где необходимо отослать к ней, помещают ссылку либо в виде заключенного в круглые скобки выражения «(рисунок 1)», либо в виде оборота типа: «... как видно на рисунке 3» или «...как это видно из рисунка 1.3».

Каждую иллюстрацию необходимо снабжать подрисуночной подписью.

Иллюстрации лолжны соответствовать требованиям государственных стандартов: ЕСПД [5] и ЕСКД [6].

Допускается нумеровать иллюстрации в пределах раздела. В этом случае номер иллюстрации состоит из номера раздела и порядкового номера иллюстрации, разделенных точкой. Например - «Рисунок 3.1» (первый рисунок 3 раздела).

Последовательность размещения элементов рисунка на странице следующая: сначала размещается сам рисунок, ниже рисунка пояснительные данные, еще ниже – наименование рисунка. Элементы наименования располагают в следующем порядке: слово «Рисунок», через пробел − номер рисунка без точки в конце, через пробел тире, через пробел наименование рисунка. Наименование рисунка выравнивается по центру текста и печатается обычным шрифтом размером 13 пт. (на один пункт меньше, чем размер шрифта основного текста) с нормальным интервалом (шрифта) с прописной буквы без точки в конце, не подчеркивая. Наименование отделяется от пояснительных данных одной пустой строкой. Последующий текст отделяется от наименования одной пустой строкой.

Иллюстрации каждого приложения курсовой работы обозначают отдельной нумерацией арабскими цифрами с добавлением перед цифрой обозначения приложения. Например, Рисунок А.3.

Пример оформления иллюстраций приведен в приложении Ж.

Оформление таблиц.

Таблицы оформляются в соответствии с требованиями ЕСКД [6]. На все таблицы должны быть даны ссылки в пояснительной записке. При ссылке следует писать слово «Таблица» с указанием ее номера. Таблицы, за исключением таблиц приложений, следует нумеровать арабскими цифрами сквозной нумерацией. Допускается нумеровать таблицы в пределах раздела. В этом случае номер таблицы состоит из номера раздела и порядкового номера таблицы, разделенных точкой. Например «Таблица 3.1» (первая таблица третьего раздела).

Таблицы каждого приложения обозначают отдельной нумерацией арабскими цифрами с добавлением перед цифрой обозначения приложения. Например, Таблица А.3. Если в документе одна таблица, то она должна быть обозначена «Таблица 1» или «Таблица В.1», если она приведена в приложении В.

Таблицы при необходимости могут иметь название. Название таблицы при его наличии должно отражать ее содержание, быть точным и кратким. Название таблицы следует помещать над таблицей слева, без абзацного отступа в одну строку с ее номером через знак тире.

Название таблицы печатается обычным шрифтом размером 14 пт. с нормальным интервалом (шрифта) с прописной буквы без точки в конце, не подчеркивая. Название таблицы отделяется от предшествующего текста и от самой таблицы одной пустой строкой. Текст, следующий после таблицы, также отделяется от таблицы одной пустой строкой.

Слово «Таблица» и название таблицы указывают один раз слева над первой частью таблицы, над другими частями пишут слова «Продолжение таблицы» с указанием номера (обозначения) таблицы. Если таблица прерывается в конце страницы и ее продолжение будет на следующей странице, то в первой части таблицы нижнюю горизонтальную линию, ограничивающую таблицу, не проводят.

Таблицы, как правило, ограничивают линиями слева, справа, сверху и снизу. Допускается в таблице применять размер шрифта меньший, чем в тексте. Высота строк таблицы должна быть не менее 8 мм.

Текст в таблицах может печататься с переносом и любым, приемлемым с точки зрения восприятия, выравниванием. Заголовки строк таблицы следует писать с прописной буквы в единственном числе, а подзаголовки граф – со строчной буквы, если они составляют одно предложение с заголовком, или с прописной буквы, если они имеют самостоятельное значение. В конце заголовков и подзаголовков таблиц точки не ставят.

Остальные требования к оформлению таблиц – в соответствии с ГОСТ 2.105−95 ЕСКД [6].

Примеры оформления таблиц можно посмотреть в приложении З.

Оформление формул.

Оформление формул, уравнений и других математических выражений (далее формула) в пояснительной записке осуществляется по одинаковым правилам. Формулы следует выделять из текста в отдельную строку с горизонтальным выравниванием по центру строки. Выше и ниже каждой формулы должно быть оставлено по одной свободной строке. Если формула семантически встраивается в текст, то в конце формулы ставятся соответствующие знаки препинания.

Если формула не умещается в одну строку, то она должна быть перенесена: или после знака равенства (=); или после знаков плюс (+), минус (−), умножения (×), деления (:); или других математических знаков, причем знак в начале следующей строки повторяют. При переносе формулы на знаке, символизирующем операцию умножения, применяют знак «×». Все строки, образовавшиеся при переносе формулы, горизонтально выравниваются по центру текста или по первому знаку операции в строке.

Если формула содержит символы, которые употребляются впервые, то к этим символам даются пояснения. Пояснения к новым символам следует приводить непосредственно под формулой в той же последовательности, в которой они даны в формуле. При наличии пояснений после формулы ставится запятая, и после пропуска одной строки следуют сами пояснения. Их начинают со слова «где» без двоеточия, после которого ставят поясняемый символ и через тире пояснение символа. Слово «где» располагают, начиная с левого края текста без абзацного отступа. Пояснения разных символов одной формулы располагают последовательно, через точку с запятой, каждое с новой строки. Пояснения во второй и последующих строках начинаются с тире и выравниваются с помощью табуляции по тире.

Формулы нумеруют арабскими цифрами в пределах всей пояснительной записки или в пределах каждого ее раздела. Нумеруются только формулы, на которые имеются ссылки в тексте. Номер формулы помещается в круглых скобках и состоит из порядкового номера формулы (при сквозной нумерации) или номера раздела и порядкового номера формулы, разделенных точкой (при нумерации в пределах раздела), без точки в конце. Номер указывают в той же строке, что и формула и с помощью табуляции прижимают к правой границе текста. Если формула состоит из нескольких строк, то номер проставляют на уровне последней строки формулы. Одну формулу обозначают − (1).

Формулы, помещаемые в приложениях, должны нумероваться отдельной нумерацией арабскими цифрами в пределах каждого приложения с добавлением перед каждой цифрой обозначения приложения, например, формула (В.1).

Ссылки в тексте на порядковые номера формул дают в круглых скобках. Например: «…как показано в формуле (1)…».

Значения всех физических величин, применяемых в формулах, должны быть выражены в единицах СИ и в единицах, допускаемых к применению наравне с единицами СИ, а также в кратных (×10) им и дольных (:10) от них.

Для оформления формул желательно использовать встроенный в текстовый редактор Microsoft Word редактор формул Microsoft Equation.

Основной размер шрифта формул при этом должен быть такой же, как и остального текста,  $-14$  пт.

Цифровой материал – количественные характеристики исследуемых объектов и процессов. Для их обозначения должны использоваться только арабские цифры (кроме стандартной нумерации кварталов, полугодий, которые обозначаются римскими цифрами). Количественные числительные в тексте даются без падежных окончаний. Интервалы величин в виде «от и до» записываются через черточку. Например, 4-8 % или стр. 5-7 и т.д.

При величинах, имеющих два предела, единица измерения пишется только один раз при второй цифре. Такие знаки, как №, %, пишутся только при цифровых величинах, в тексте их следует писать только словами: «номер», «процент». Математические знаки «+», «–», «=», «>», «<» и другие используются только в формулах. В тексте их следует писать словами: «плюс», «минус», «равно», «меньше», «больше».

Символ – условное обозначение, математических и физических величин, единиц измерения величин и математических знаков. Как символы используются буквы русского, латинского, греческого и готического алфавитов. Дабы избежать совпадения символов различных величин, вводятся индексы.

Индексы – строчные буквы русского, латинского и греческого алфавитов, арабские и римские цифры, штрихи. Располагаются индексы справа от символа вверху или внизу. Верхние индексы используются редко, ибо это место расположения степени. Применение одновременно верхнего и нижнего индексов нежелательно.

Пример оформления формул приведен также в приложении З.

В тексте допустимо использовать общепринятые аббревиатуры сокращения:

- общепринятые аббревиатуры (РФ, ЕС, вуз). Когда в используются нестандартные аббревиатуры, сокращенно обозначающие какие-либо понятия из соответствующих областей знания, то после первого упоминания полного названия в скобках указывается аббревиатура. Например: нейронная сеть - (НС). После при упоминаниях этого названия употребляют только аббревиатуру:

- сложносокращенные слова, которые составляются из сочетания.

Сокращение слов в тексте и в подписях под иллюстрациями не допускается. Исключения составляют, общепринятые сокращения, например, РФ и др. Не допускается введение собственных сокращения обозначений и терминов. Наименования, приводимые в тексте и в иллюстрациях, должны быть одинаковыми.

Библиографический список представлен библиографическим списком и библиографическими ссылками, которые оформляются в соответствии с [2] и [7].

Библиографический список – элемент библиографического аппарата, помещается после заключения и содержит библиографические описания использованных источников.

В список включаются все литературные источники, материалы которых были использованы при подготовке текста пояснительной записки. Список использованных источников следует оформлять в соответствии с ГОСТ 7.1 [7]. Информация об использованных источниках приводится в виде списка под названием «СПИСОК ИСПОЛЬЗОВАННЫХ ИСТОЧНИКОВ». Сведения об источниках следует располагать в порядке появления ссылок на источники в тексте пояснительной записки и нумеровать арабскими цифрами с точкой и печатать с абзацного отступа.

Последующие данные об источнике располагают через пробел после номера источника и форматируют аналогично основному тексту пояснительной записки. Каждую новую позицию списка следует начинать с абзацного отступа.

Ссылки на использованные источники следует приводить в квадратных скобках. Например, «Как следует из [2]» или «Описание принципа работы устройства приведено в [5]» и т.д. Если в одной ссылке необходимо указать сразу несколько источников, то номера этих источников приводят через запятые и (или) тире. Например:  $[1, 3, 5]$ ,  $[6-9]$ , [3–7, 9, 11].

Каждая позиция в списке источников представляет собой библиографическое описание одного конкретного документа, которое содержит библиографические сведения, приведенные по определенным правилам.

Объектами составления библиографического описания являются все виды опубликованных (в том числе депонированных) и неопубликованных документов на любых носителях – книги, сериальные и другие продолжающиеся ресурсы, нотные, картографические, аудиовизуальные, изобразительные, нормативные и технические документы, микроформы, электронные ресурсы, другие трехмерные искусственные или естественные объекты; составные части документов; группы однородных и разнородных документов.

В конце библиографического описания ставится точка.

Примеры библиографического описания различных источников литературы приведены в приложении Г и И.

### <span id="page-21-0"></span>**3 Организация выполнения курсовой работы**

Научный руководитель осуществляет руководство и контроль выполнения курсовой работы. В период написания курсовой работы (проекта) научный руководитель выполняет следующие функции:

- согласовывает с обучающимся тему работы;

- оказывает обучающемуся помощь в составлении плана работы;

- рекомендует научную литературу, справочные, статистические материалы и другие источники информации по выбранной теме; проводит регулярные консультации;

- осуществляет контроль за ходом выполнения курсовой работы;

- оценивает содержание курсовой работы.

Руководство со стороны руководителя предполагает:

- определение степени подготовленности студента к написанию курсовой работе по избранной (или рекомендуемой) теме;

- оказание помощи в осмыслении тематики и содержания курсовой работы;

- выдачу рекомендаций по подбору информационных, законодательных, нормативных актов, научной и методической литературы, периодических изданий, справочных материалов и др. источников;

- организацию и оказание помощи в посещении научных центров, библиотек, конференций, проведении математических, экономических и др. исследований;

- консультирование по содержанию, стилю и оформлению курсовой работы;

- чтение подготовленной курсовой работы и выявление в ней недостатков и неточностей.

Законченная и оформленная в соответствии с установленными требованиями курсовая работа сдается на кафедру и передается научному руководителю, который оценивает работу и подписывает ее.

Курсовая работа допускается к защите при следующих условиях:

- наличия подтверждения о размещении курсовой работы в формате PDF (включая отзыв научного руководителя) в электронной информационной образовательной среде Университета (в разделе электронное портфолио);

- печатный вариант соответствует требования по оформлению;

Курсовая работа передается на кафедру не позднее чем за 5 рабочих дней до даты защиты, если другие сроки не оговорены специально.

Дата защиты курсовой работы определяется преподавателем в соответствии с учебным графиком дисциплины. Защита курсовой работы проводится до начала экзаменационной сессии.

Защита предполагает доклад обучающегося по теме курсовой работы

в течение 5-7 минут и ответов на вопросы преподавателя. Обучающийся должен: логично построить сообщение о выполненной работе, обосновать выводы и предложения; показать понимание теоретических положений, на основе которых выполнена работа; показать самостоятельность выполнения работы; дать правильные ответы на вопросы.

Доклад должен быть лаконичен и в то же время полностью раскрывать суть проделанной работы. В докладе следует последовательно изложить:

− цель, задачи и основные требования работы (анализ задания );

− используемые в работе методы, подходы и средства, отметив проделанную работу по основным разделам, последовательно на всех ее этапах и полученные при этом результаты;

− выводы по работе в целом.

Решение об оценке курсовой работы принимается по результатам анализа предъявленной курсовой работы, доклада обучающегося на защите и его ответов на вопросы. В случае выполнения группой курсовой работы обязательно присутствие всех обучающихся, участвовавших в ее подготовке, на ее защите. При этом оценка курсовой работы осуществляется по результатам доклада и ответов на вопросы каждого из участвовавших в написании курсовой работы обучающихся с учетом предварительной оценки, содержащейся в отзыве научного руководителя. В отзыве научного руководителя должен оцениваться вклад каждого из обучающихся в выполнение курсовой работы.

Курсовая работа оценивается дифференцированной отметкой: «отлично», «хорошо», «удовлетворительно», «неудовлетворительно»:

Положительные оценки по курсовой работе заносятся в ведомость и зачетную книжку, неудовлетворительные оценки проставляются только в ведомость.

Обучающийся, не предъявивший в установленный срок курсовую работу при соблюдении всех требований, предъявляемых к оформлению и содержанию курсовой работы или не защитивший ее по неуважительной причине, считается имеющим академическую задолженность.

Курсовые работы после их защиты должны сдаваться на кафедры в распечатанном бумажном виде и в электронном (файл, расширение \*.docx,  $*$ .pdf).

Наименование курсовой работы и дисциплина, по которой она выполняется, вносятся в экзаменационные ведомости и зачетные книжки обучающихся.

Электронный вариант защищенной студентом курсовой работы размещается в формате PDF в электронной информационной образовательной среде Университета (по необходимости, в разделе электронное портфолио).

### <span id="page-23-0"></span>4 Критерии и нормы оценки курсовой работы

Оценка результатов представляет собой оценку КР, определяемую преподавателем по итогам ее защиты по четырехбалльной шкале оценивания («отлично», «удовлетворительно», «хорошо», «неудовлетворительно»).

Оценку «отлично» получают работы, в которых содержатся элементы научного творчества, делаются самостоятельные выводы, дается аргументированная критика и самостоятельный анализ фактического материала на основе глубоких знаний литературы по данной теме, в процессе выполнения работы приобретены навыки выполнения научноисследовательской работы; получен опыт сбора и обработки исходного материала, анализа научно-технической литературы, материал излагается грамотно оформление работы соответствует правилам.

Оценка «хорошо» ставится тогда, когда в работе, выполненной на достаточном теоретическом уровне, полно и всесторонне освещаются вопросы темы, но нет должной степени творчества, в работе углублены теоретические и практические знания, материал излагается грамотно и по существу, не допускается существенных неточностей в ответе на вопрос, оформление работы соответствует правилам.

Оценку «удовлетворительно» имеют работы, в которых правильно освещены основные вопросы темы, но не проявилось умение логически изложения. самостоятельного стройного **HX** анализа источников. содержатся отдельные ошибочные положения, работа носит реферативный характер, допускает неточности, недостаточно правильные формулировки, нарушает последовательность в изложении при защите, оформление работы имеет незначительные отклонения от правил.

Оценку «неудовлетворительно» обучающиеся получают в случае, когда в процессе защиты не могут ответить на вопросы и замечания, не владеют материалом работы, не в состоянии дать объяснения выводам и теоретическим положениям данной проблемы, работа носит реферативный характер, студент допускает существенные ошибки при защите, с большими затруднениями отвечает на вопросы, оформление работы не соответствует правилам.

рейтинговой  $\Pi$ ри системе курсовая работа оценивается лифференцированно по 100-балльной системе. в соответствии  $\mathbf{c}$ Положением о рейтинговой системе оценки успеваемости и качества знаний обучающихся.

## <span id="page-24-0"></span>**5 Образец «Список рекомендованных источников»**

## <span id="page-24-1"></span>**5.1 Основная литература**

1. Шилдт, Герберт. Пер. с англ. –3-е изд. –СПб.: БХВ-Петербург, 2011. –688 с.

2. Эккель, Брюс. Философия C++. Практическое программирование. –СПб.: Питер, 2014. –608 с.

3. Павловская, Т.А., Щупак Ю.А. С/С++ Структурное прграммирование: практикум–СПб.: Питер, 2014. –240 с.

4. Алферов, А. П. Основы криптографии: учебное пособие. - М.: Гелиос АРВ, 2005. - 480 с.

5. Молдовян, Н. А., Молдовян, А. А., Еремеев М. А. Криптография. От примитивов к синтезу алгоритмов: практическое пособие. - СПБ.: БХВ-Петербург, 2004. - 448 с.

6. Рябко, Б. Я. Криптографические методы защиты информации:

7. Романьков В. А. Введение в криптографию: курс лекций. - М.: Форум, 2012. - 240 с.

## <span id="page-24-2"></span>**5.2 Дополнительная литература**

1. Шилдт, Герберт. Полный справочник по C++, 4-е издание. Пер. с англ. – М.: Издательский дом «Вильямс», 2006. –800 с.

2. Страуструп, Бьярн. Программирование: принципы и практика использования С++: Пер. с англ. –М.: ООО «И.Д. Вильямс», 2011. –1248 с.

3. https://pro-prof.com/archives/1660

## <span id="page-24-3"></span>**5.3 Методические разработки**

1. Подтопельный, В.В. Программно-аппаратные средства обеспечения информационной безопасности: учебное пособие для студентов специальности 10.05.03 "Информационная безопасность автоматизированных систем" всех форм обучения / В. В. Подтопельный ; Балтийская государственная академия рыбопромыслового флота. - Калининград: Издательство БГАРФ. - Электрон. версия печ. публикации. - Текст : электронный. Ч. 3 : Поиск и извлечение вредоносных программ в программной среде. - 2020. - 99 с.

2. Воробейкина, И.В. Криптографические методы защиты информации: учебное пособие для студентов специальности 10.05.03 «Информационная безопасность автоматизированных систем» / И. В. Воробейкина ; БГАРФ ФГБОУ ВО «КГТУ». - Калининград: Издательство БГАРФ, 2018. - 89 с.: табл. - Электрон. версия печ. Публикации.

<sup>1.</sup>

3. Воробейкина, И.В. Программирование средств защиты информации: учебное пособие для студентов специальности 10.05.03 «Информационная безопасность автоматизированных систем» очной формы обучения / И. В. Воробейкина ; Балтийская государственная академия рыбопромыслового флота. - Калининград: Издательство БГАРФ, 2021. - 71 с. : граф., табл. - Электрон. версия печ. публикации . - Библиогр.: с. 70. - 150.00 р. - Текст: электронный.

## <span id="page-25-0"></span>**5.4 Нормативно-правовые акты**

1. Доктрина информационной безопасности Российской Федерации, утвержденная Президентом Российской Федерации от 5 декабря 2016 г. № 646.

2. Конституция Российской Федерации (принята всенародным голосованием 12.12.1993) (с учетом поправок, внесенных Законами РФ о поправках к Конституции РФ от 30.12.2008 N 6-ФКЗ, от 30.12.2008 N 7-ФКЗ, от 05.02.2014 N 2-ФКЗ) // «Собрание законодательства РФ», 14.04.2014, N 15, ст. 1691.

3. Федеральный закон Российской Федерации от 28 декабря 2010 г № 380 - ФЗ "О безопасности".

4. Федеральный закон от 27 июля 2006 г. № 149-ФЗ «Об информации, информационных технологиях и о защите и информации».

5. Федеральный закон от 27 июля 2006 г. № 152-ФЗ «О персональных данных».

6. Федеральный закон от 21 июля 1993 г. № 5485-1 «О государственной тайне»

7. Указ Президента Российской Федерации от 6 марта 1997 г. № 188 «Об утверждении Перечня сведений конфиденциального характера».

8. ГОСТ Р ИСО/МЭК 7498-1-99 Взаимосвязь открытых систем базовая эталонная модель Часть 1 Базовая модель

9. ГОСТ 24.104-85 Комплекс стандартов на автоматизированные системы. Автоматизированные системы. Автоматизированные системы управления. Общие требования

10. ГОСТ 24.202-80. Комплекс стандартов на автоматизированные системы. Автоматизированные системы. Требования к содержанию документа «Технико-экономическое обоснование»

11. ГОСТ 24.205-80 Комплекс стандартов на автоматизированные системы. Автоматизированные системы. Требования к содержанию документов по информационному обеспечению

12. ГОСТ 24.206-80 Комплекс стандартов на автоматизированные системы. Автоматизированные системы. Требования к содержанию документов по техническому обеспечению

13. ГОСТ 24.207-80 Комплекс стандартов на автоматизированные системы. Автоматизированные системы. Требования к содержанию документов по программному обеспечению

14. ГОСТ 24.208-80 Комплекс стандартов на автоматизированные системы. Автоматизированные системы. Требования к содержанию документов стадии «Ввод в эксплуатацию»

15. ГОСТ 24.209-80 Комплекс стандартов на автоматизированные системы. Автоматизированные системы. Требования к содержанию документов по организационному обеспечению

16. ГОСТ 24.210-82 Комплекс стандартов на автоматизированные системы. Автоматизированные системы. Требования к содержанию документов по функциональной части

17. ГОСТ Р ИСО/МЭК 15408-2-2002 Методы и средства обеспечения безопасности критерии оценки безопасности информационных технологий Часть 2 Функциональные требования безопасности

18. ГОСТ Р ИСО/МЭК 29100-2013 «Информационная технология. Методы и средства обеспечения безопасности. Основы обеспечения приватности».

19. ГОСТ Р ИСО/МЭК 27002-2012 «Информационная технология. Методы и средства обеспечения безопасности. Свод норм и правил менеджмента информационной безопасности».

20. ГОСТ Р ИСО/МЭК ТО 19791-2008. «Информационная технология. Методы и средства обеспечения безопасности. Оценка безопасности автоматизированных систем», Госстандарт России

21. ГОСТ Р ИСО/МЭК 27005-2009 «Информационная технология. Методы и средства обеспечения безопасности. Менеджмент риска информационной безопасности», Госстандарт России

22. ГОСТ 29339-92. «ИТ. Защита информации от утечки за счет ПЭМИН при ее обработке СВТ. Общие технические требования».

23. ГОСТ Р 50739-95. «СВТ. Защита от несанкционированного доступа к информации. Общие технические требования».

24. ГОСТ Р 50752-95. «ИТ. Защита информации от утечки за счет ПЭМИН при ее обработке СВТ. Методы испытаний».

25. ГОСТ Р 50922-96. «ЗИ. Основные термины и определения»

26. Руководящий документ. «АС. Защита от НСД к информации. Классификация АС и требования по защите информации», Гостехкомиссия России, 1998 г.

27. Руководящий документ. «СВТ. Защита от НСД к информации. Показатели защищенности от НСД к информации», Гостехкомиссия России, 1998 г.

28. Приказ ФСТЭК России от 31 августа 2010 г. N 489 — устанавливает требования к защите информации, обрабатываемой в ИС общего пользования;

29. Приказ ФСТЭК России от 11 февраля 2013 г. N 17 — содержит требования об обработке и защите информации, не являющейся гостайной, в ГИС;

30. Приказ ФСТЭК России от 18 февраля 2013 г. N 21 регламентирует защиту персональных данных при обработке их в ИС: устанавливает перечень мер безопасности и раскрывает их содержание;

31. Приказ ФСТЭК России от 14 марта 2014 г. N 31 — регламентирует работу по защите информации в АС, управляющими опасными производственными и технологическими процессами на важных и потенциально опасных объектах.

### ЗАКЛЮЧЕНИЕ

<span id="page-28-0"></span>Данное учебно-методическое пособие устанавливает общие требования к структуре содержанию, порядку выполнения курсовой работы, выполняемой студентами очной формы обучения по специальности 10.05.03 «Информационная безопасность автоматизированных систем» на основании стандартов, приказов и положений [1-7].

В учебно-методическом пособии отражены основные моменты оформления пояснительной записки.

Методические рекомендации направлены на формирование корректного изложения материала в курсовой работе, что поможет студенту избежать распространенных ошибок и сосредоточить свое внимание на успешной защите курсовой работы.

## СПИСОК ИСПОЛЬЗОВАННЫХ ИСТОЧНИКОВ

<span id="page-29-0"></span>1 Приказ Минобрнауки России от 26.11.2020 № 1457 «Об утверждении федерального государственного образовательного стандарта высшего образования по специальности 10.05.03 Информационная безопасность автоматизированных систем (уровень специалитет)». Зарегистрировано в Минюсте России 17.03.2021 № 62532 // Опубликован 22.12.2016 *(№ 0001201612220008)* на официальном интернет-портале правовой информации <http://www.pravo.gov.ru/>

2 ГОСТ 7.32–2017. Отчет о научно-исследовательской работе. Структура и правила оформления. Введен 2018–07–01. Москва: Стандартинформ, 2017. - 32 с.

3 Приказ Минобрнауки России от 29.06 2015 № 636 **(ред. от 27.03.2020)** «Об утверждении Порядка проведения государственной итоговой фттестации по образовательным программам высшего образования - программам бакалавриата, программам специалитета и программам магистратуры». Зарегистрировано в Минюсте России 22.07.2015 № 38132 // Опубликован 26.05.2016 *(№ 0001201605260021)* на официальном интернет-портале правовой информации <http://www.pravo.gov.ru/>

4 Положение о порядке проведения государственной итоговой аттестации по образовательным программам высшего образования – программам бакалавриата, программам специалитета и программам магистратуры ФГБОУ ВО «КГТУ», QD-8.1(03.02), версия: V.4 на 37 л., утвержденную приказом № 288 от 20.08.2020 г.

5 ГОСТ 19.401-78, Единая система программной документации. Текст программы. Требования к содержанию и оформлению. Введен 1980-01-01. Москва: Стандартинформ, 2010. -70 с.

6 ГОСТ 2.105–95. Единая система конструкторской документации. Общие требования к текстовым документам. Введен 1996-06-30. Москва: Стандартинформ, 2007. - 28 с.

7 ГОСТ 7.1–2003. Система стандартов по информации, библиотечному и издательскому делу. Библиографическая запись. Библиографическое описание. Общие требования и правила составления. Введен 2004-07-01. Москва: Стандартинформ, 2010. – 54 с.

## ПРИЛОЖЕНИЕ А

### **Примерные темы курсовых работ**

<span id="page-30-0"></span>1. Оценка защищенности компьютерной системы университета на основе ОС WIndows в соответствии с требованиями руководящих документов ФСТЭК России.

2. Оценка защищенности компьютерной системы офиса коммерческой организации на основе ОС Windows в соответствии с требованиями руководящих документов ФСТЭК России.

3. Оценка защищенности компьютерной системы офиса коммерческой организации на основе ОС Linux в соответствии с требованиями руководящих документов ФСТЭК России.

4. Оценка защищенности компьютерной системы университета на основе ОС Windows в соответствии с требованиями «Оранжевой книги».

5. Оценка защищенности компьютерной системы университета на основе ОС Linux в соответствии с требованиями «Оранжевой книги».

6. Оценка защищенности компьютерной системы офиса коммерческой организации на основе ОС Windows в соответствии с требованиями «Оранжевой книги».

7. Оценка защищенности компьютерной системы офиса коммерческой организации на основе ОС Linux в соответствии с требованиями «Оранжевой книги».

8. Оценка защищенности ОС Windows в соответствии со стандартами ISО («Общими критериями»).

9. Оценка защищенности ОС Linux в соответствии со стандартами ISО («Общими критериями»).

10. Сравнительный анализ антивирусных пакетов.

11. Анализ методов изучения поведения нарушителей безопасности компьютерных систем.

12. Сравнение анализаторов безопасности компьютерных систем.

13. Сравнительный анализ средств защиты электронной почты.

14. Анализ методов перехвата паролей пользователей компьютерных систем и методов противодействия им.

15. Анализ методов нарушения безопасности сетевых ОС и методов противодействия им.

16. Анализ методов организации антивирусной защиты компьютерных систем.

17. Сравнительный анализ персональных брандмауэров.

18. Анализ средств безопасности в пакете МS Office.

19. Анализ средств защиты от спама.

20. Анализ методов повышения надежности хранения информации на жестких магнитных дисках.

21. Анализ методов обеспечения безопасности электронного магазина.

22. Анализ методов обеспечения безопасности домашней сети.

23. Сравнительный анализ средств защиты компакт-дисков от несанкционированного копирования.

24. Анализ методов гарантированного удаления конфиденциальной информации на электронных носителях.

25. Использование языка сценариев ОС Windows для разграничения прав пользователей компьютерных систем.

26. Разработка профиля защиты в соответствии с требованиями «Общих (единых) критериев».

27. Сравнительный анализ средств шифрования файлов.

28. Сравнительный анализ средств шифрования дисков.

29. Сравнительный анализ методов и средств создания защищенных частных сетей (VPN).

30. Сравнительный анализ средств контроля содержимого WEBтрафика (контент анализа).

31. Сравнительный анализ методов и средств обеспечения безопасности и конфиденциальности в обозревателях Интернета.

### ПРИЛОЖЕНИЕ Б

### **Краткие правила форматирования**

<span id="page-33-0"></span>1. Курсовые работы предоставляются в виде единого файла в формате текстового редактора \*.docx, \*.odt..

2. Требования к тексту:

- формат бумаги: А4;

- ориентация: книжная;

- поля: верхнее, нижнее, левое, правое - 2,0 см;

- гарнитура шрифта: Times New Roman Cyr;

- размер шрифта 14;

- межстрочный интервал – одинарный**;**

- не допускается применять стили при формировании текста; ставить пробелы перед знаками препинания; применять любые разрядки слов;

- необходимо слова внутри абзаца разделять одним пробелом;

- абзац сопровождается отступом 1,27;

- выравнивание шрифта по ширине;

- автоматический перенос слов (набирать текст без принудительных переносов);

- нумерация страниц проставляется с 2-й страницы (1-– это титульный лист);

- номер страницы (колонцифра) проставляется внизу посередине (от края до номера страницы - 2,0 см);

- используется автоматическая вставка таблиц.

3. Требования к иллюстрациям, таблицам, формулам:

- при определении формата каждой иллюстрации следует исходить из минимума занимаемого места, но при этом помнить, что рисунки будут изданы с уменьшением почти в два раза (максимальный размер рисунка 160 мм по горизонтали и 240 мм – по вертикали);

- иллюстрации нужно вмонтировать в текст и выполнять с использованием текстовых редакторов, формат:

а) bmp, tiff, jpg (цветовое пространство – RGB, разрешение изображений  $-300$  dpi) ;

б) cdr;

- рисунки должны быть черно-белыми (допускаются цветные, если цветовая дифференциация несет смысловую нагрузку), четкими, контрастными; на каждый рисунок в тексте необходимо делать ссылку; нумерация должна быть последовательной; если рисунок не умещается на одной странице, то на последующих страницах пишется: «Рисунок 1. Продолжение (или Окончание)»;

- диаграммы выполняются в форматах МС Graf или МС Eхcel. Либо в аналогах других общедоступных текстовых редакторов;

 - все обозначения на рисунке должны соответствовать обозначениям в тексте;

- номер рисунка и подпись к нему печатаются ниже и выносятся отдельно от файла рисунка (Пример: Рисунок 5 – Алгоритм программы);

- ширина рисунка не должна быть больше ширины полосы набора текста;

- таблицу, по возможности, помещают под текстом, в котором впервые дана ссылка на нее, или на следующей странице; таблицы должны быть пронумерованы и ссылками отражены в тексте; если таблица не уменьшается на одной странице, то на последующих страницах в правом верхнем углу пишется «Продолжение таблицы 1», а на последней странице «Окончание таблицы 1»; относительно заголовков оформление должно быть единообразным: либо с заголовками, либо нет; если шапка таблицы при ее продолжении не повторяется, следует указывать номера граф;

- ширина таблицы не должна быть больше ширины полосы набора текста;

- все формулы набираются в формульном редакторе отдельной строкой; экспликации к ним печатаются в подбор;

- химические символы набирают прямым шрифтом;

- при наличии в тексте ссылок на формулы последние необходимо нумеровать арабскими цифрами; номер формулы ставят в правый ряд страницы в круглых скобках; ссылки в тексте на формулы также дают в круглых скобках;

- если ссылка на номер формулы находится внутри выражения, заключенного в круглые скобки, то их следует заменять квадратными, например: *Используя выражение* [*см. формулу (1.2)], получаем…*

- единицы физических величин следует приводить в международной системе СИ по ГОСТ 8.417-2002. ГСИ. Единицы величин;

- все аббревиатуры в тексте должны быть расшифрованы (разрешаются лишь общепринятые сокращения названия мер, физических и математических величин).

# <span id="page-34-0"></span>ПРИЛОЖЕНИЕ В **Пример титульного листа**

## **ФЕДЕРАЛЬНОЕ АГЕНТСТВО ПО РЫБОЛОВСТВУ**

# Федеральное государственное бюджетное образовательное учреждение высшего образования

**«Калининградский государственный технический университет»**

Институт цифровых технологий

Кафедра \_\_\_\_\_\_\_\_\_\_\_\_\_\_\_\_\_\_\_\_\_

наименование кафедры

 $\overline{\phantom{a}}$ 

Курсовая работа допущена к защите Руководитель:

 $\overline{\phantom{a}}$ 

Курсовая работа защищена с оценкой \_\_\_\_\_\_\_\_\_\_\_\_\_\_ Руководитель:

 (уч. степень, звание, должность**\*** ) \_\_\_\_\_\_\_\_\_\_ И.О. Фамилия « $\rightarrow$  202 г.

 (уч. степень, звание, должность) \_\_\_\_\_\_\_\_\_\_ И.О. Фамилия  $\ll$   $\gg$   $\qquad$  202  $\Gamma$ .

# **ТЕМА КУРСОВОЙ РАБОТЫ**

Курсовая работа по дисциплине «Наименование дисциплины» KP.XX<sup>1</sup>.XX.XX.XX<sup>2</sup>.X<sup>3</sup>.X<sup>4</sup>

> Работу выполнил: студент гр.\_\_  $\overline{M.0}$ . Фамилия  $\xrightarrow{\text{``}}$  20\_ г.

Калининград 202\_\_

*Пояснения* 

Обозначения в шифре

## **КП.ХХ**<sup>1</sup> **.ХХ.ХХ.ХХ<sup>2</sup> .Х<sup>3</sup> .ХХ<sup>4</sup> .ПЗ**

КР – курсовая работа.

КП – курсовой проект.

 $XX<sup>1</sup>$  – номер кафедры.

 $XX.$  $XX.$  $XX<sup>2</sup>$ – шифр направления подготовки

 $X^3$  – последняя цифра года, когда выполнена работа (например, 2022 год, будет цифра 2).

 $XX^4$  – номер варианта курсовой работы(проекта).

ПЗ – пояснительная записка

**\***Ученую степень и звание следует сокращать в соответствии с рекомендациями Министерства науки РФ, например:

### **Сокращение Полное написание**

### **Ученые степени**

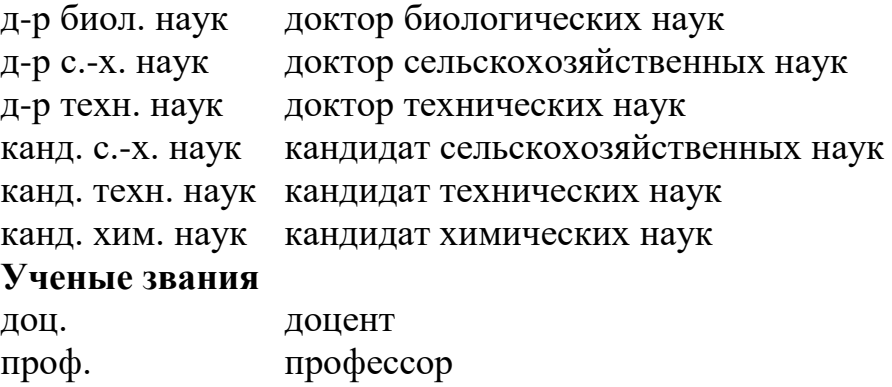

## ПРИЛОЖЕНИЕ Г

## <span id="page-37-0"></span>**Пример оформления структурного элемента курсовой работы «Содержание»**

# СОДЕРЖАНИЕ

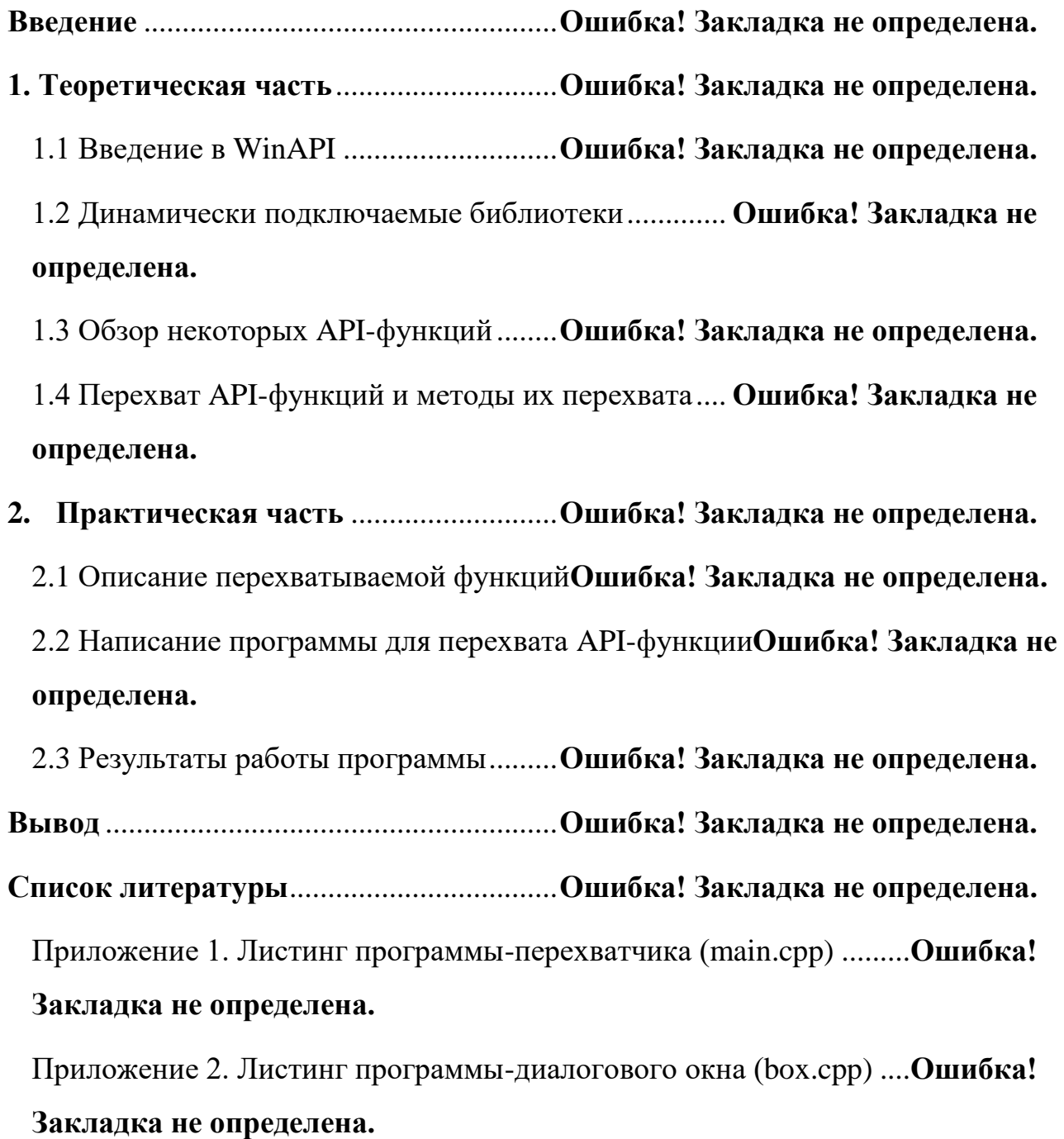

### ПРИЛОЖЕНИЕ Д

### <span id="page-38-0"></span>Пример оформления структурного элемента «Введение» курсовой работы на тему «АРІ-функции с точки зрения безопасности ОС Windows»

#### **ВВЕДЕНИЕ**

курсовой работы обусловлена Tem, Актуальность данной ЧТО операционная система является одним из основных объектов для проведения различного рода атак.

Windows система является олной Операционная И3 самых распространенных систем на персональных компьютерах. Следовательно, существует потребность в разработке приложений под данную ОС. В процессе создания программ используются стандартные наборы функций, позволяющие приложениям общаться с аппаратурой, пользователем и друг с другом. Эти наборы функций называются API (Applications Programmer's Interface).

Поскольку эти функции напрямую взаимодействуют с системой компьютера, существует опасность их перехвата, которая может привести к различным сбоям в работе системы.

Целью курсовой работы является рассмотрение АРІ-функций с точки зрения безопасности операционной системы.

Для достижения цели необходимо решить следующие задачи:

- раскрыть основные понятия API и DLL-библиотек;
- рассмотреть классификацию функций АРІ;
- изучить методы перехвата АРІ-функций и оценить степень угрозы взлома системы при их перехвате;
- осуществить попытку перехвата одной из АРІ-функций;
- рассмотреть возможность предотвращения данного рода атак на операционную систему;

Объектом исследования курсовой работы является операционная система Windows. Предметом исследования являются угрозы и атаки на операционную систему с использованием АРІ-функций.

39

#### ПРИЛОЖЕНИЕ Е

### <span id="page-39-0"></span>**Пример оформления структурного элемента «Список использованных источников»**

### СПИСОК ИСПОЛЬЗОВАННЫХ ИСТОЧНИКОВ

1. ГОСТ 7.0.96—2016 Система стандартов по информации, библиотечному и издательскому делу. Электронные библиотеки. Основные виды. Структура. Технология формирования. — М.: Сгакдартинформ. 2016. — 16 с.

2. Приказ Минобразования РФ от 19 декабря 2013 г. N9 1367 «Об утверждении Порядка организации и осуществления образовательной деятельности по образовательным программам высшего образования программам бакалавриата, программам специалитега. программам магистратуры». — URL: http://www. consullant.ru/ document/cons\_doc\_LAW\_159671/(дата обращения: 04.08.2016).

3. ISO 25964-1:2011. Information and documentation —Thesauri and interoperabdity with other vocabularies — Part 1: Thesauri for information retrieval. — URL: http://www.iso.org/iso/catalogue detail.htm?csnumber=53657 (дата обращения: 20.10.2016).

4. Литвиненко Н. А. Л64 Технология программирования на С++. Win32 API-приложения. — СПб.: БХВ-Петербург, 2010. — 288 с.: ил. — (Учебное пособие)

5. Пирогов В. Ю. Ассемблер для Windows / Владислав Пирогов. - М.: БХВ-Петербург, 2007. - 896 c

6. Рихтер Дж. Windows для профессионалов: создание эффективных Win32 приложений с учетом специфики 64-разрядной версии Windows / Пер. с англ. — 4-е изд. — Спб.: Питер; М.: Издательство «Русская Редакция»; 2008. — 720 стр.: ил.

7. Руссинович Марк Внутреннее устройство Microsoft Windows. Основные подсистемы ОС / Марк Руссинович. - М.: Питер, 2015. - 486 c.

40

8. Техническая документация Microsoft: [Электронный ресурс] – URL: [https://docs.microsoft.com/ru-ru/.](https://docs.microsoft.com/ru-ru/) (Дата обращения: 25.05.2022).

## ПРИЛОЖЕНИЕ Ж

<span id="page-41-0"></span>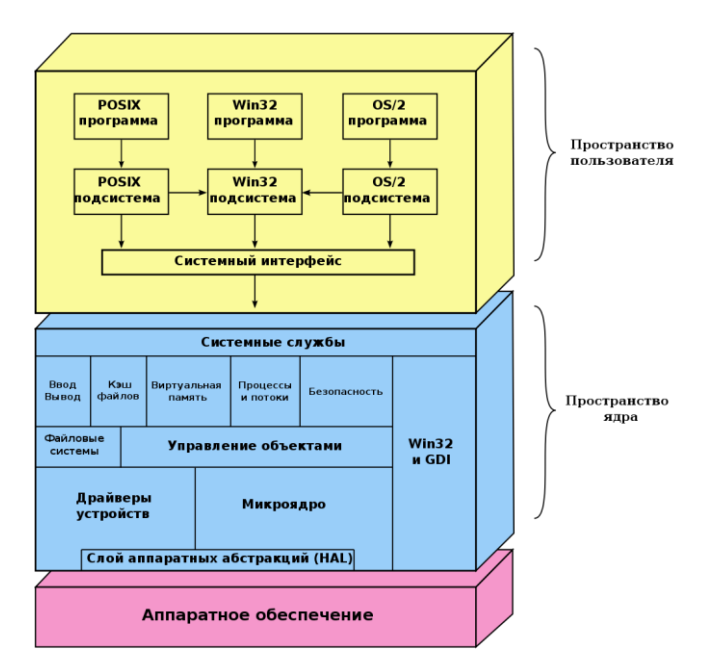

### Примеры оформления иллюстраций

Рисунок 1 - Роль API в операционной системе Windows

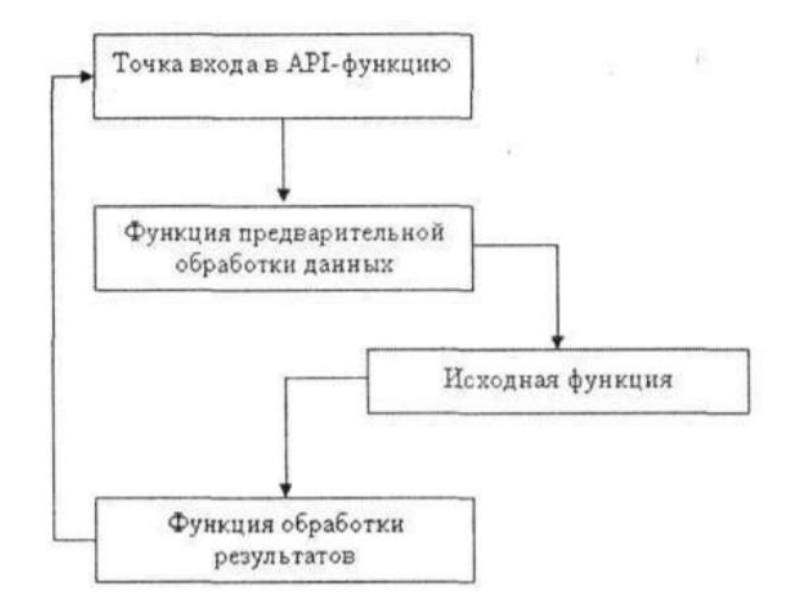

Рисунок 2 - Перехват АРІ-функций

```
□int WINAPI hk_MessageBoxA(HWND hWnd, LPCSTR lpText, LPCSTR lpCaption, UINT uType)
\overline{A}lpText = "Произошел хукинг";
     lpCaption = "Error";uType = MB_ICONERROR;
     return oMessageBoxA(hWnd, lpText, lpCaption, uType);
\mathcal{Y}
```
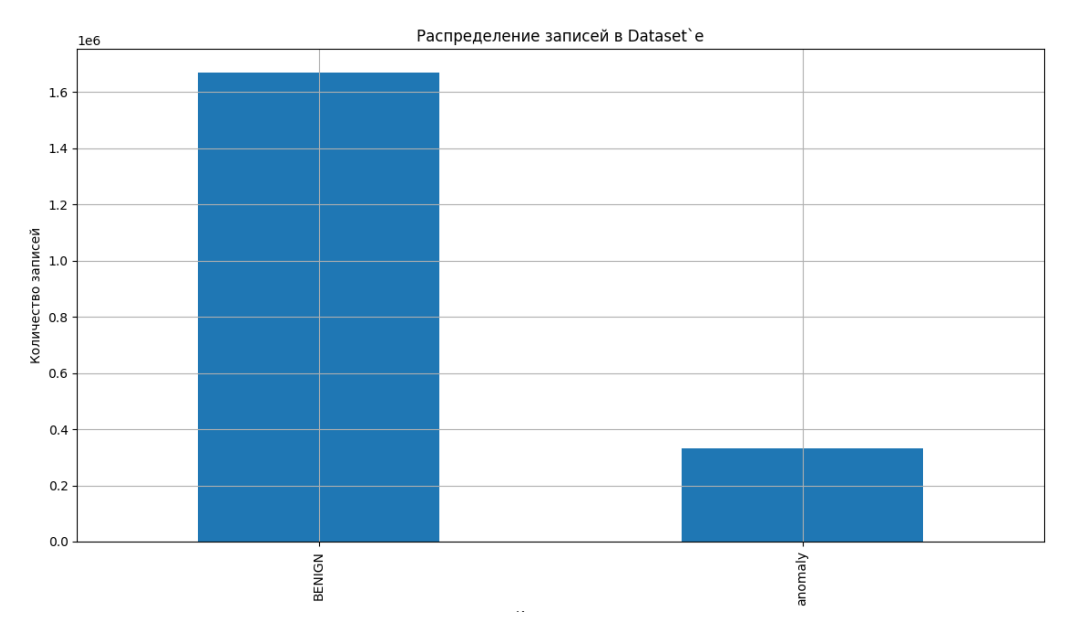

Рисунок 3 – Подстановочная функция

Рисунок 4 – Отношение нормального трафика к трафику аномальному

# ПРИЛОЖЕНИЕ З

# **Пример оформления таблиц и формул**

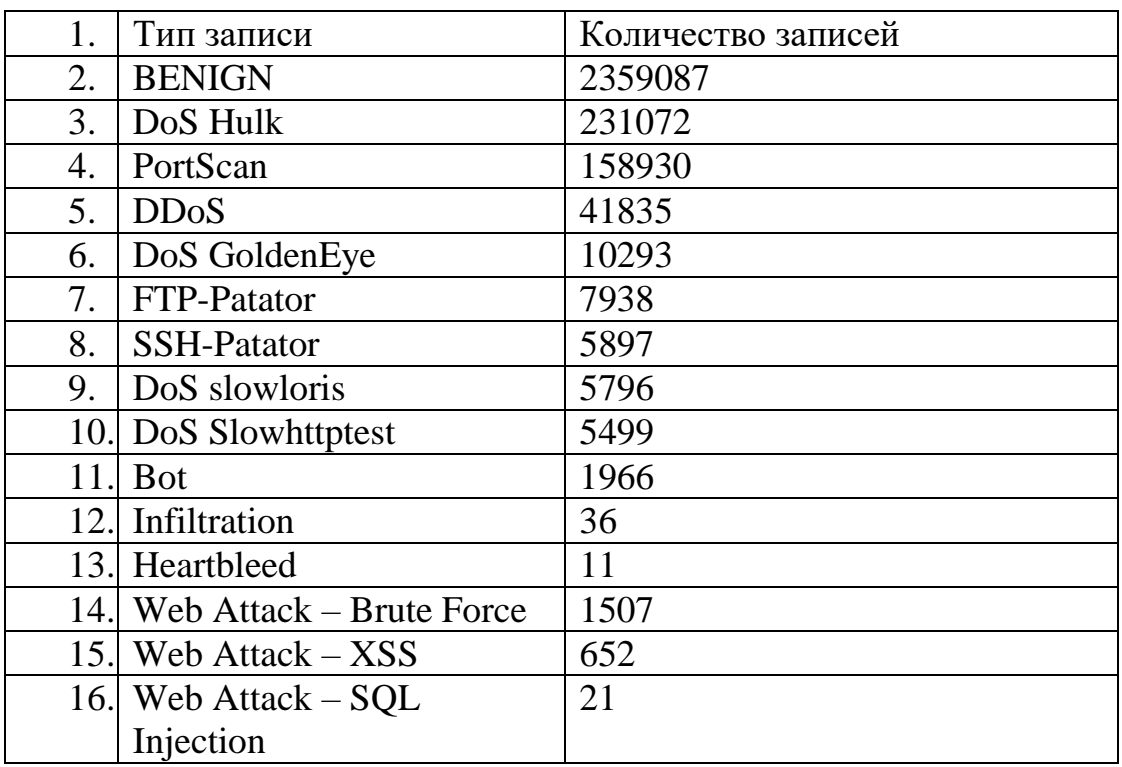

Таблица 2 – Количественный состав набора данных CICIDS2017

Таблица 3.1 – Сравнение результатов моделей

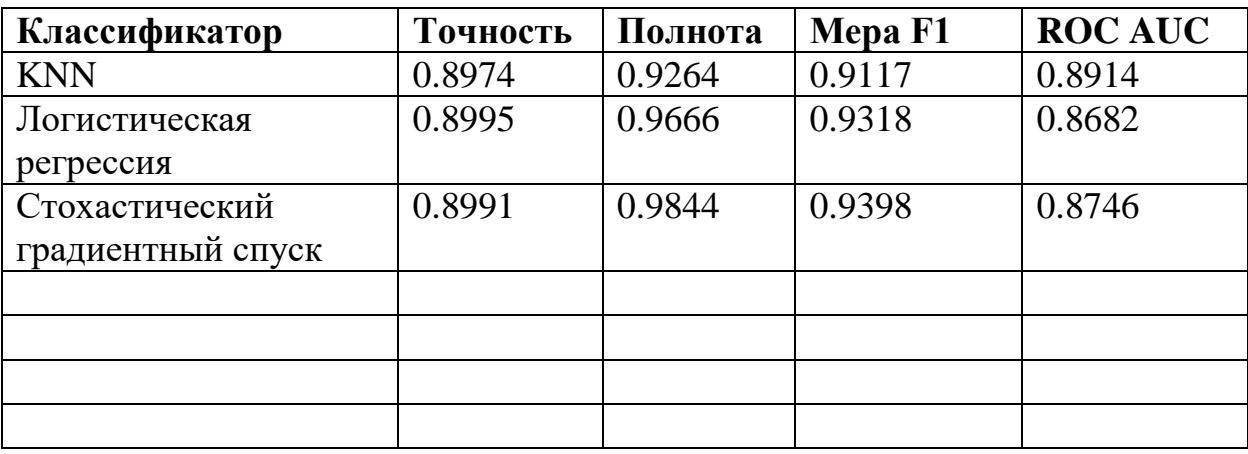

Продолжение Таблицы 3.1

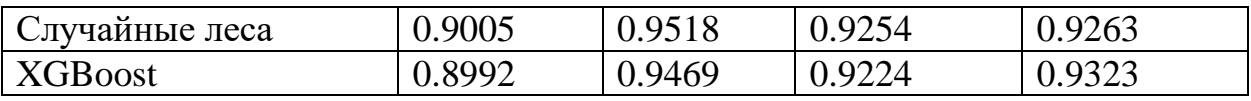

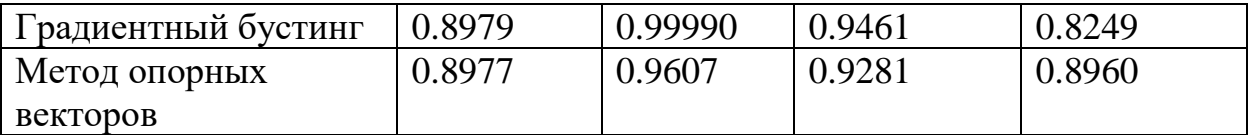

### Пример 1:

$$
A=BC,\t(1)
$$

где В - первый сомножитель; С - второй сомножитель.

### Пример 2:

$$
(y_1, ..., y_n) = a(y_1) \prod_{i=2}^n a(y_i | y_{i-1}), \ y_i = y_{i-1} + \xi_i,
$$
 (2)

где показатель  $y_{i-1}$  - предшествующие скомпрометированное состояние сетевого узла с фиксированным признаком атаки;  $\xi_i$  - случайное изменение как величина нормальной плотности распределения вероятностей с нулевым математическим ожиданием дисперсией  $\sigma_{\xi}^2$ .

#### Пример 3:

Сумма интенсивностей отказов рассчитываться следующим образом:

$$
Y = \sum_{i=1}^{n} y_i,\tag{3}
$$

где  $Y$  - интенсивность отказов комплекса средства защиты;

 $y_i$  - интенсивность отказа отдельного средства защиты (средства ИБ можно объединять в группы, избегая излишней детализации при необходимости).

## ПРИЛОЖЕНИЕ И

### Примеры оформления библиографических описаний различных **ИСТОЧНИКОВ**

Статья в периодических изданиях и сборниках статей:

1 Гуреев В.Н.. Маэов НА Использование библиометрии для оценки значимости журналов в научных бибш- отеках (обзор)// Научно-техническая информация. Сер. 1. -2015. - N9 2. - С. 8-19.

2 Колкова Н.И.. Скипор И.Л. Термин осистеыа предметной области «электронные информационные ресурсы»: взглял с позиций теории и практики // Научн. и техн. б-ки. - 2016. - N9 7. - С. 24-41.

Книги, монографии:

1 Земсхов А.И., Шрайберг Я.Л. Электронные библиотеки: учебник для вузов. — М.: Пиберея. 2003. — 351 с.

2 Костюк К.Н. Книга в новой медицинской среде. - М.: Директ-Медиа.  $2015, -430$  c.

Тезисы докладов, материалы конференций:

1 Пеготин Е.Ю. Организация метаданных в хранилище данных // Научный поиск. Технические наухи: Материалы 3-й нзуч. конф. аспирантов и докторантов / огв. за вып. СД. Ваулин: Юж.-Урал. гос. ун-т. Т. 2. — Челябинск: Издательский центр ЮУрГУ. 2011. — С. 128—132.

2 Ангопольский А.Б. Система метаданных в электронных библиотеках II Библиотеки и ассоциации в меняющемся мире: Новые технологии и новые формы сотрудничества: Тр. 8-й Междунар. конф. «Крым-2001» / г. Судак, (июнь 2001 г.). — Т. 1. — М., 2001. — С. 287—298.

3 Парфенова С.Л., Гришакина Е.Г., Золотарев Д.В. 4-я Международная научно-практическая конференция «Научное издание международного уровня - 2015: современные тенденции в мировой практике редактирования, издания и оценхи научных публикаций» // Наука. Инновации. Образование. — 2015. —  $N9 17. - C. 241 - 252.$ 

Патентная документация согласно стандарту ВОИС:

1 ВУ (код страны) 18875 (N9 патентного документа) С1 (код вида документа). 2010 (дата публикации).

Электронные ресурсы:

1 Статистические показатели российского книгоиздания в 2006 г.: цифры (Электронный pecypc].  $IIRL:$ рейтинги 2006.  $\overline{M}$ ht1pyrbookhambw.ru/stat 2006.htm (дата обращения 12.03.2009).

2 Прогноз научно-технологического развития Российской Федерации на 2030 URL:  $http://$ период ЛО гола. govemment.ru/media/fiies/41d4b737638891da21&4/pdf (дата обращения 15.11.2016).

3 Web of Science. — URL: http://apps.w6bofknowledge.com/ (дата обращения 15.11.2016).

Нормативные документы:

1. ГОСТ 7.0.96—2016 Система стандартов по информации, библиотечному и издательскому делу. Электронные библиотеки. Основные виды. Структура. Технология формирования. — М.: Сгакдартинформ. 2016. — 16 с.

2 Приказ Минобразования РФ от 19 декабря 2013 г. N9 1367 «Об утверждении Порядка организации и осуществления образовательной деятельности по образовательным программам высшего образования программам бакалавриата, программам специалитега. программам магистратуры». — URL: http://www. consullant.ru/ document/cons doc LAW  $159671/(70)$ дата обращения: 04.08.2016).

3 ISO 25964-1:2011. Information and documentation —Thesauri and interoperabdity with other vocabularies — Part 1: Thesauri for information retrieval. — URL: http://www.iso.org/iso/catalogue detail.htm?csnumber=53657 (дата обращения: 20.10.2016).

Локальный электронный методический материал

Ирина Владимировна Воробейкина

# Программирование средств защиты информации

Редактор Г. А. Смирнова

Уч.-изд. л. 1,8. Печ. л. 3.

Издательство федерального государственного бюджетного образовательного учреждения высшего образования «Калининградский государственный технический университет». 236022, Калининград, Советский проспект, 1